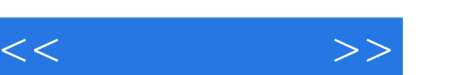

## , tushu007.com

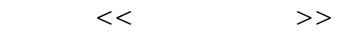

- 13 ISBN 9787115287328
- 10 ISBN 7115287325

出版时间:2012-8

页数:264

PDF

更多资源请访问:http://www.tushu007.com

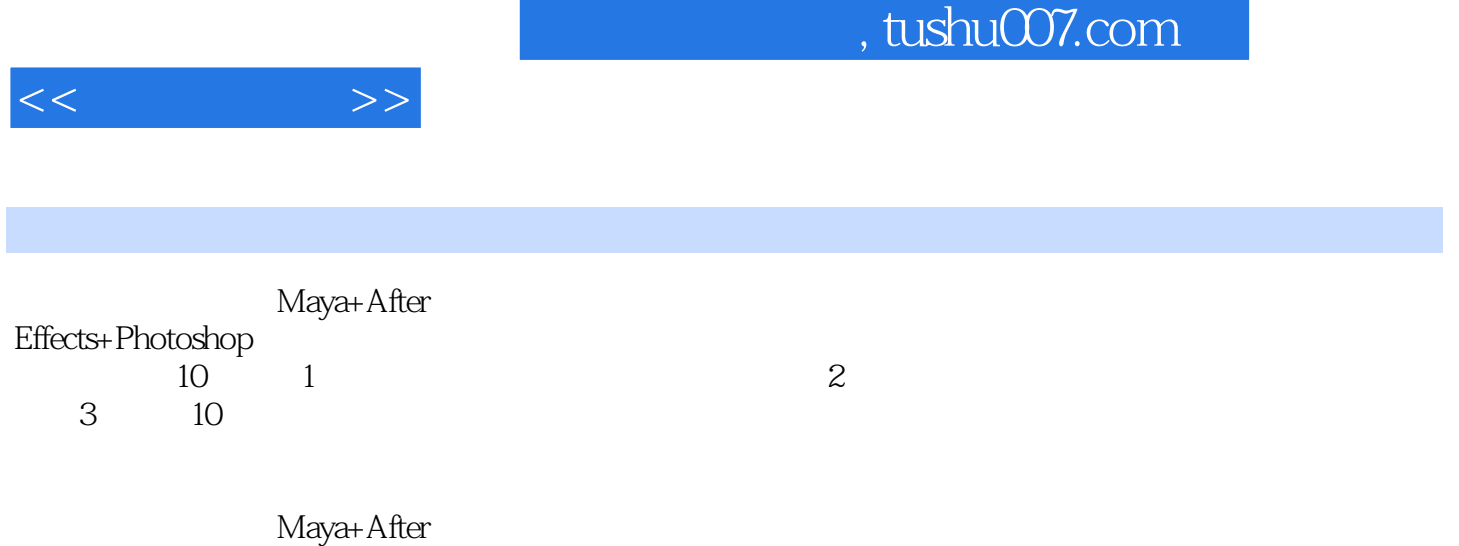

Effects+Photoshop

*Page 2*

, tushu007.com

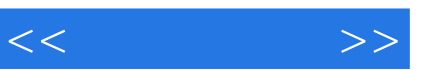

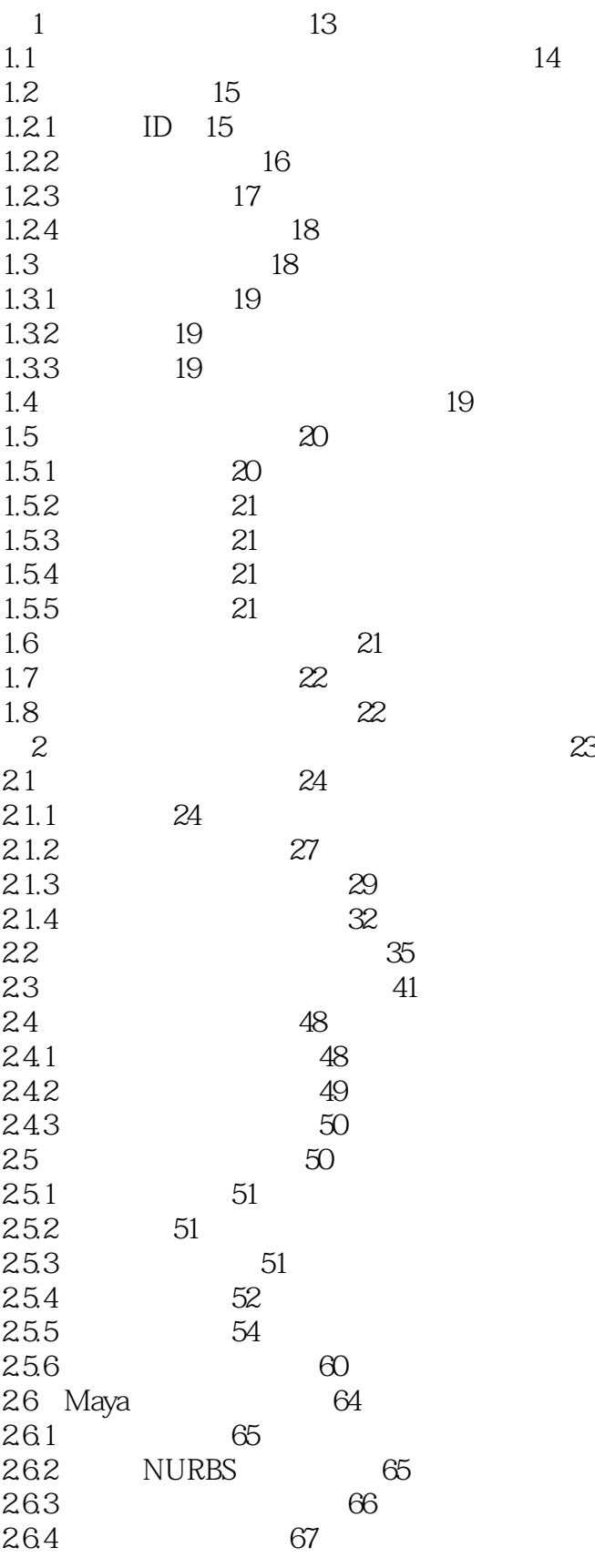

 $<<$  and  $>>$ 

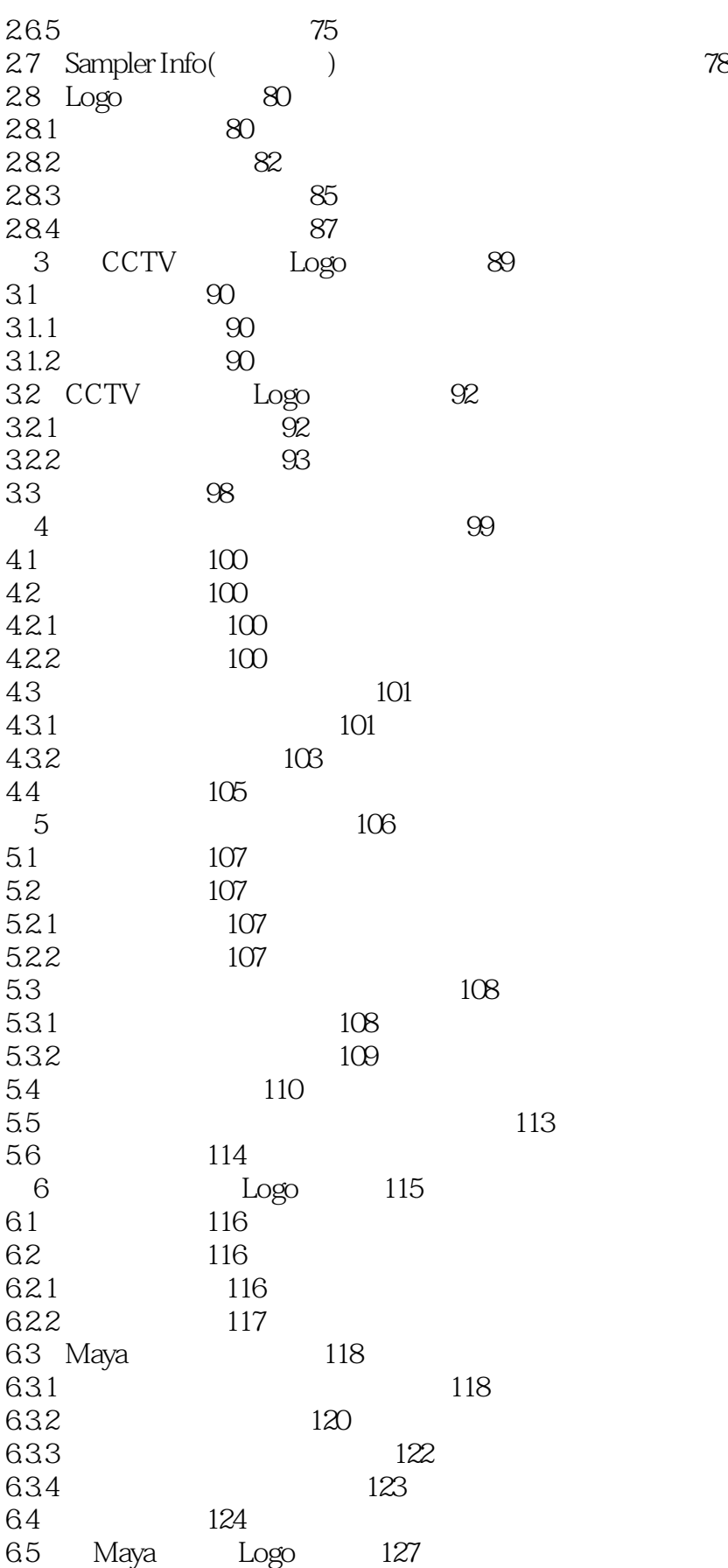

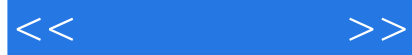

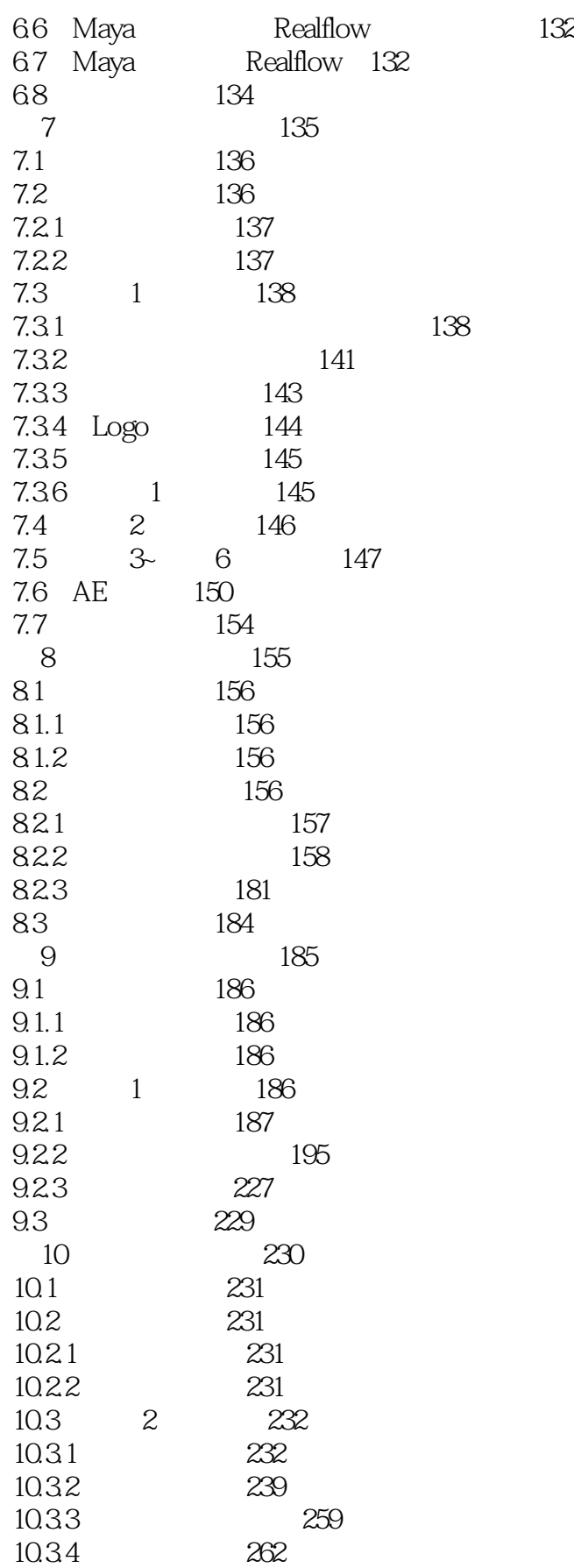

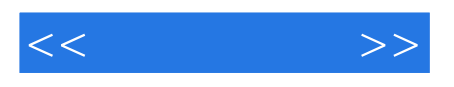

10.4 264

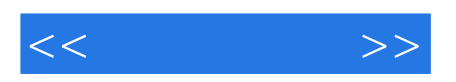

本站所提供下载的PDF图书仅提供预览和简介,请支持正版图书。

更多资源请访问:http://www.tushu007.com